## Перечень рекомендуемых мероприятий по улучшению условий труда

## Наименование организации: Общество с ограниченной ответственностью "Научно-производственное предприятие "ЭКОХИМПРИБОР"

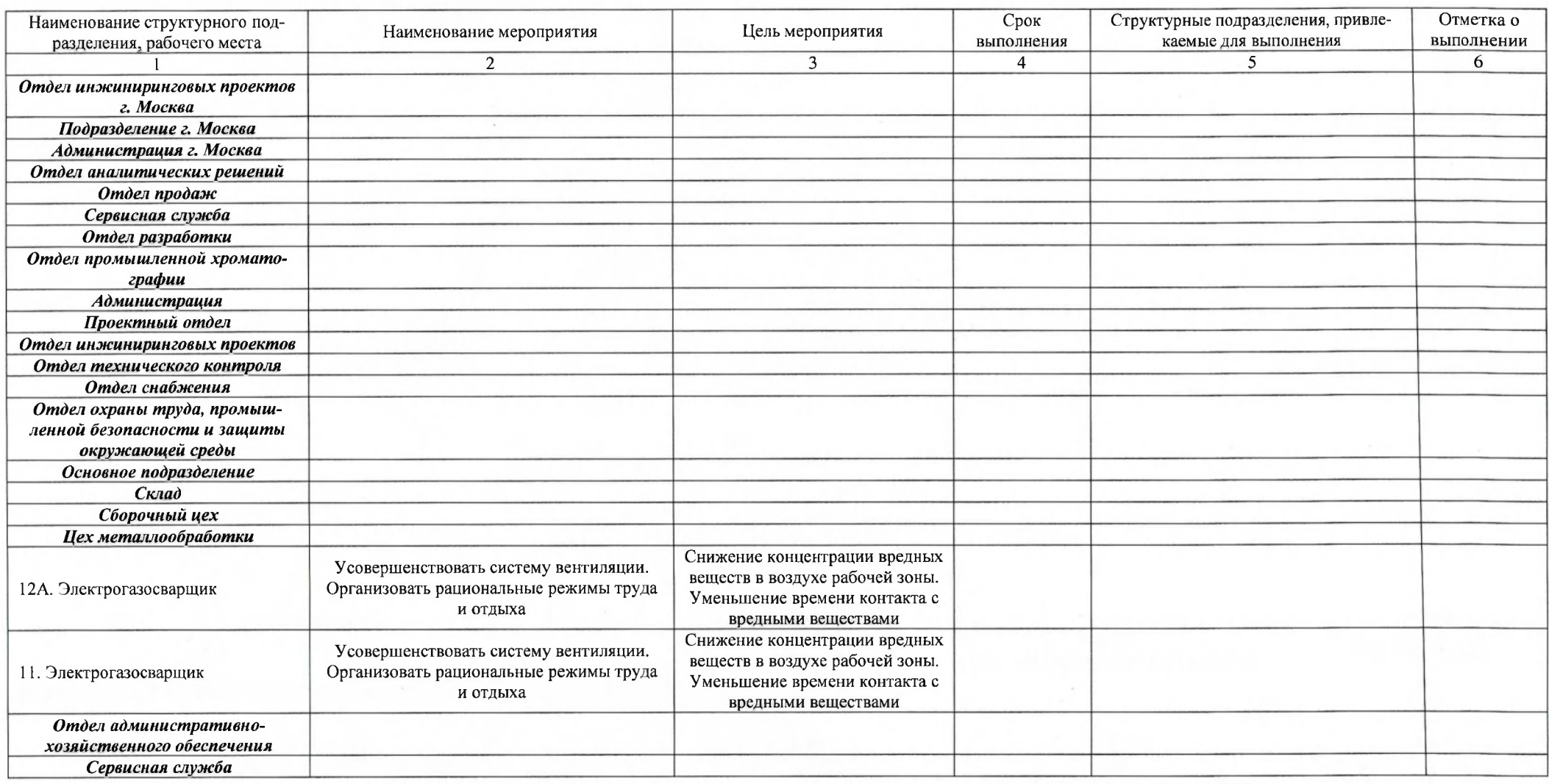

Andanticus tt

Дата составления: 08.02.2024

Председатель комиссии по проведению специальной оценки условий труда

Главный инженер (должность)

Краснов Евгений Владимирович  $(\Phi$ <sub>M.O.</sub>)

06.03.2020

 $(aara)$ 

Члены комиссии по проведению специальной оценки условий труда: Трещалов Николай Александро- $06.03.2009$ <br>(Jaara) Начальник сборочного цеха вич (должность)  $\overline{(\Phi.M.O.)}$ (подпись) Смирнов Дмитрий Владимиро-Специалист по охране труда вич<br>(Ф.И.О.) (полнись) Эксперт(ы) организации, проводившей специальную оценку условий труда: Платонов Александр Александ-

(подинси

 $\frac{5101}{(N_2 \text{ B } \text{peecrpe } \text{3} \text{KereproB})}$ 

08.02.29

 $(\overline{a})$ 

рович<br>(Ф.И.О.)